# *Содержание*

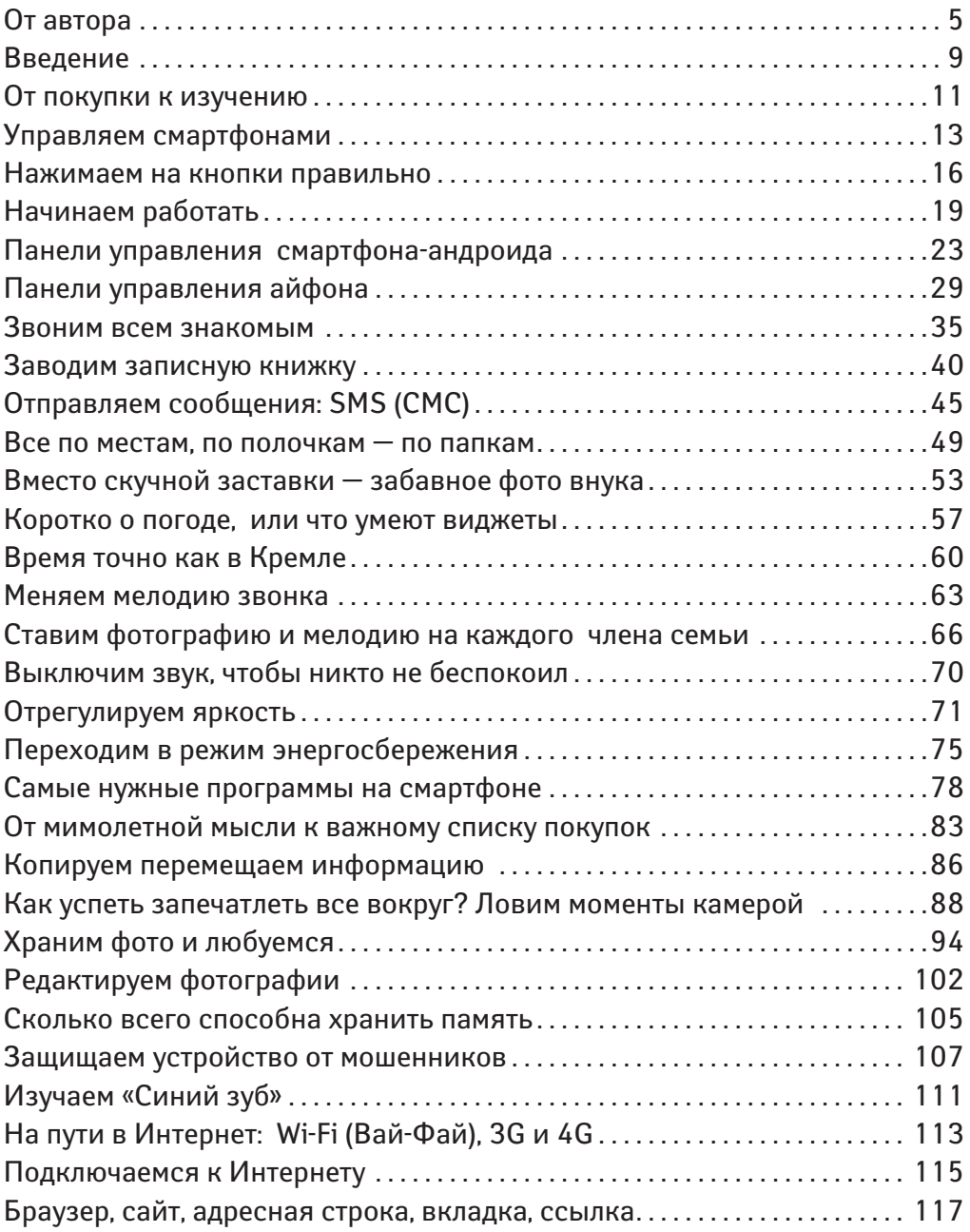

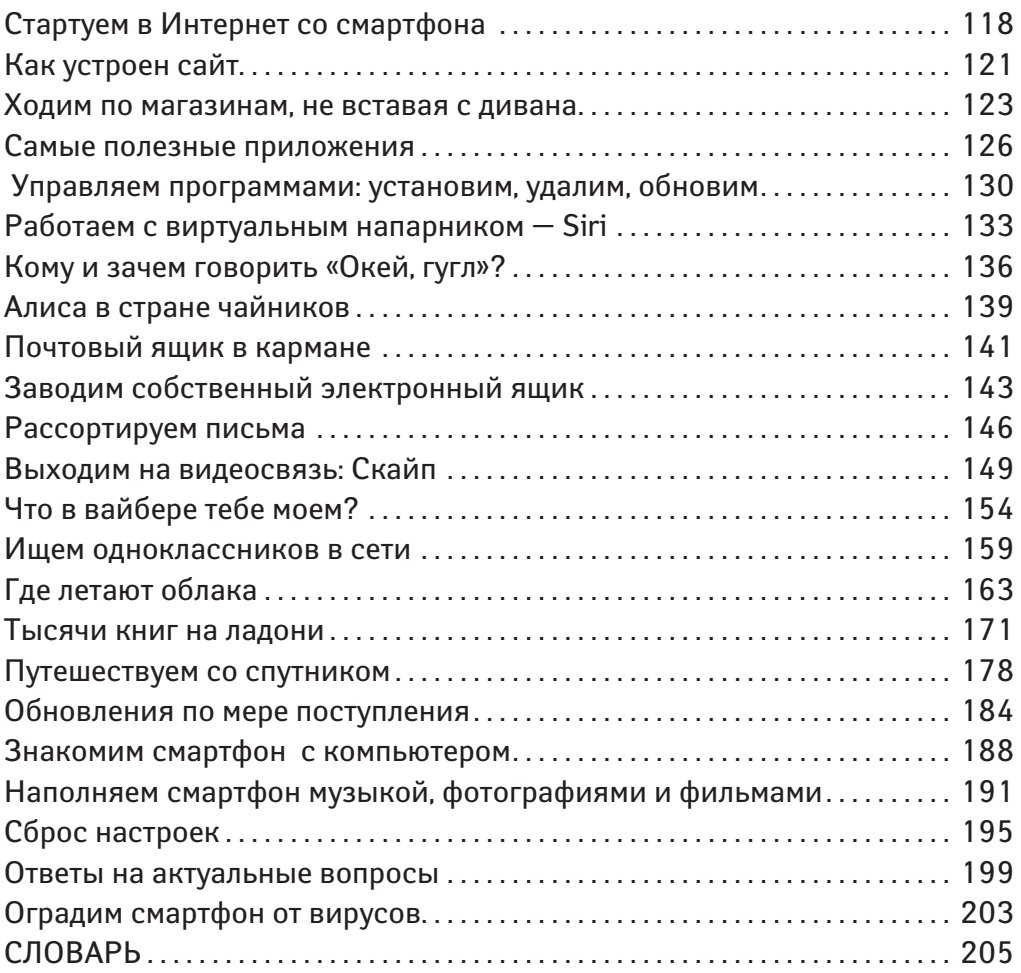

# *От автора*

Эта книга просто бесценна для тех, у кого рядом нет никого, кто помог бы разобраться с вновь приобретенным устройством.

А я расскажу про то, какой сухой остаток из предлагаемой информации требуется для несведущего человека, начинавшего говорить по телефону образца начала второй половины прошлого тысячелетия словами: «Алло, центральная».

А вот какой.

В общем виде все эти марки, серии, модификации и прочая и прочая объединены одним общим понятием — **смартфон.**

Для бабушки это просто телефон со встроенным **телевизором, почтой, фотоаппаратом, фонариком, гидом, справочником** и еще чем-то. В нашем далеком детстве мы даже и мечтать об этом не могли.

Поэтому, чтоб все-таки хоть как-то идти в ногу со временем, будем называть его просто общим именем **смартфон**, а не айфон, андроид и проч.

Если смартфон не марки «Секонд хенд» и не достался Вам по наследству от внуков, а Вы купили его в специализированном магазине, попросите продавца настроить его.

Не стесняйтесь спрашивать или проявлять свою неосведомленность. Это входит в его служебные обязанности. Ведь приглашаете же вы мастера, когда нужно подключить новую стиральную машину. А смартфон — это, по большому счету, такой же предмет бытовой техники.

Кстати, когда Вам предложат, не отказывайтесь от защитной пленки на экран и от чехла. Современная техника нежная, быстро замусоривается. Реагирует на малейшие изменения. И уж если у Вас хватило денежки на достаточно дорогостоящее устройство, как смартфон, не поскупитесь и на защищающие аксессуары.

Я безропотно согласилась и на то, и на другое. Но вот с чехлом промахнулась. Он хороший, добротный, не из дешевых и достаточно функциональный. А вот цвет мне предложили черный. Стильно, конечно. Но я его постоянно теряю в сумке, или на коричневой мебели, или в темной комнате. Надо было не скромничать, а взять «попугайскую» или детскую расцветочку. Если у Вас будет возможность выбора, взвесьте все за и против.

Итак, Смартфон — это небольшое прямоугольное устройство, помещающееся на ладони и состоящее из сплошного экрана без каких-либо кнопок.

Кнопки есть только на ребрах. Основное, что Вам нужно знать, — это кнопка включения. Находится она, если держать смартфон в правой руке, справа, и приспособлена под большой палец правой руки. Если смартфон держать в левой руке, то кнопка удобно попадает под указательный или средний палец левой руки.

Нажимаем один раз. Экран загорается. На его поле высвечивается стандартная по назначению, но индивидуальная по виду картинка. Это примерно так же, как заставка на экране вашего компьютера или телевизора. Чтоб начать разговаривать, его нужно разблокировать. Как это делается, подробно написано в книге. Но самый простой вариант, это «смахивание». Смахнул вбок или вверх-вниз, по диагонали, или фигурку пароль нарисовал, и, пожалуйста, можно смартфоном пользоваться, как телефоном.

На моем смартфоне, например, высвечивается панель с иконками-криптограммками: **часы, инстаграм, камера (фотоаппарат), контакты (список телефонных номеров), телефон, СМС, браузер гуглхром (Интернет).** У Вас этот набор может быть другим, в зависимости от того, как вам эту панель настроили. Впрочем, со временем, досконально изучив эту книгу, Вы сами будете решать, что оставлять на панели, а что убрать в долгий ящик.

Но у всех модификаций смартфона обязательно будут значки: **контакты, телефон, камера** и **Интернет**. А все остальное: **настройки, соцсети, игры, навигатор, фонарик, геолокация** и прочее, о чем очень подробно написано в книге, можно найти, если смахнуть пальцем по экрану. Высветится новое поле, и, может быть, даже не одно.

А пока нам нужен всего лишь навсего телефон. Вот и коснемся легонечко картинки с нарисованной зеленой телефонной трубочкой. Кстати, для детей младше десяти лет, такая картинка может показаться непонятной. Вряд ли кто из них видел настоящий телефон с такой трубкой.

Да, еще относительно того, как коснуться. Именно коснуться, а не нажать. Ведь мы привыкли с вами изо всех сил тыкать по клавишам пишущих машинок. А тут совсем другой принцип. Для меня, например, это оказалось довольно тяжелым делом. Я каждый день работаю за компьюте-

### **От автора**

ром. А клавиатура у меня с большим ходом, как у старомодных пишущих машинок. Вот и привыкла стукать по ней. А смартфон он нежность любит. На мои тычки он просто не отвечал. Я даже в сервисный центр пошла жаловаться на некачественную продукцию. Там сказали, что со смартфоном все нормально. И только внучка, заметив, как я луплю по экрану, поняла в чем дело. Пришлось долго учиться проявлять нежность к современной технике. Касаемся экрана легонько-легонько, как снежинки, чтоб не раздавить. Потренируйтесь, и через какое-то время все у вас получится.

Кстати, почему я не меняю клавиатуру на компьютере. Просто работа с клавишами большого хода — это хороший тактильный тренажер, что немаловажно для нашего возраста.

Но вернемся к нашим баранам, вернее, криптограммке **телефон**. Высвечивается наборное поле с цифрами. Под ним зеленая и красная кнопочки, или трубочки. Понятно, что это **вкл.** и **откл.**

Сверху есть полоска, у меня она оранжевого цвета, это информационное поле со значками, из которых нас с вами на данный момент интересует только уровень зарядки. А про все остальное подробно рассказано в книге.

Снизу под клавиатурой у меня — у Вас, скорее всего, то же самое – три подсказки: **телефон, вызовы, контакты.**

А еще ниже, это уже как несменяемое поле, есть значки, из которых для нас актуальны только домик, который означает **домой**, это возврат на исходное поле, и загнутая стрелочка **назад**, которая позволяет вернуться на один предыдущий шаг.

Как пользоваться телефоном? Можно нажать **контакты**. А я, например, те номера, которыми часто пользуюсь, и номера родственников набираю вручную. Это, конечно гораздо дольше и хлопотней, но зато тренирует память и в экстремальной ситуации (зарядка кончилась или денежки) позволяет позвонить с чужого телефона.

Если у вас две симки, то после набора номера высвечивается поле с симками. Надо коснуться нужного Вам номера, уже потом говорить.

В принципе, техника эта умная и рассчитана даже на нас с Вами, не потому, что мы такие уж замшелые, отсталые и старые. А просто восприятие немножко другое и, как ни странно, груз опыта и знаний в данном случае иногда мешает.

### **Смартфон для тех...**

Ничего, научиться можно. Как сказала одна моя знакомая, которая помогала разобраться с инстаграмом, нужно только очень внимательно все разглядывать и не торопиться. Потому что в современной технике по первости с непривычки бывает так называемая баннерная слепота, когда среди великого множества значков не можешь увидеть нужный. Это как едешь по дороге и не замечаешь расставленные по обочинам баннерные щиты.

В октябре прошлого года мне подарили смартфон. Что я на нем научилась делать.

- 1. Пользоваться как телефоном с обеих симок.
- 2. Пользоваться простейшими настройками, а именно выключать звук.
- 3. Делать фотографии и на примитивном уровне редактировать их.
- 4. Выкладывать их в инстаграм.
- 5. Включать фонарик.
- 6. Посылать и принимать СМС-сообщения.

В дальнейших планах освоить Интернет и Вотсап. Я думаю, что с этой книгой у меня дело пойдет гораздо веселее. Я желаю Вам по максимуму использовать все возможности этого замечательного устройства под названием **Смартфон**. Ведь это фантастика, про которую мы и не подозревали, как прыжок в будущее. А будущее вот оно! Пользуйтесь!

Я желаю Вам удачи.

*С уважением, Любовь Тимофеевна*

# Введение

Почему-то практически все пожилые люди боятся брать в руки смартфон. Моя бабушка раньше говорила так: я боюсь нажать на что-то лишнее и все сломать! У друзей моей бабули есть и другие отговорки, например: «Зачем он мне нужен?» Или: «Нет, я не хочу смартфон, это слишком сложно». Причин отказываться от использования столь нужного устройства я не вижу. Ведь вы сможете открыть для себя абсолютно новый мир!

Что же такое этот смартфон? В переводе с английского «смарт» - это умный, а «фон» - телефон. «И чем же он отличается от обычного мобильника» — спросите вы. Поясняю: смартфон — этакий карманный компьютер, экран с ладошку, только кнопок и мыши у него нет, вместо них все используют пальцы. Только представьте: с помощью вещицы в вашей руке можно будет не только звонить, но и фотографировать своих родных, читать книги, смотреть любимые передачи в любом месте!

Все смартфоны друг от друга чем-то да отличаются, это объясняется конкуренцией огромных компаний, которые их производят. Компании все патентуют-патентуют, да напатентоваться не могут, а нам - страдай, беги в ногу с прогрессом, функции новые изучай.

Несмотря на внешние различия смартфонов, принцип работы программ у них один и тот же. Программы эти могут быть в разных сторонах, иметь другие имена, но это не должно сбивать вас с толку. Как только вы начнете ориентироваться в электронных устройствах такого типа, никакие «пособия для чайников» вам не будут нужны. Не бойтесь совершать ошибки и тыкать на все кнопки, ведь никто вас не заставляет выбирать между «красным» и «синим» проводом.

В этой книжке вы познакомитесь со смартфоном так близко, что он больше не будет казаться вам бомбой замедленного действия под подушкой. Вам не придется каждый раз просить кого-то помочь отправить сообщение или найти бумажку с номером телефона, ведь ваш новый «умный» друг будет хранить все в своей памяти, а вы сможете с ним общаться с помощью пальцев и голоса.

Куда же нужно нажимать, чтобы эта электронная штуковина заработала? Нажимать надо на клавишу «Режим сна/Пробуждение», это такая

### **Смартфон для тех...**

кнопка в верхней или в правой части смартфона. На экране кнопок чаще всего нет. Да-да, их нет! Максимум — одна, все остальные прячутся сбоку, их мы еще изучим, а пока что вам нужно усвоить одну главную вещь смартфон реагирует на тепло ваших пальцев, поэтому не нужно с силой давить на экран, пользоваться им надо, как говорится, нежно, с любовью:

**Касание** — это когда вы на одну секундочку притрагиваетесь пальцем к определенной точке на экране.

**Смахивание** — это когда вы ставите палец на какую-то точку экрана, а потом этот палец резко двигаете в сторону.

**Сжимание** — разжимание — требует от вас «собрать пальцы в щепотку», (будто вы что-то пытаетесь посолить), поставить эти пальцы на экран и развести их в две разные стороны. Такая манипуляция помогает увеличивать изображения и текст.

По каким же еще причинам можно бояться смартфона? Помните времена «кнопочных» мобильников? Если такие устройства переставали работать, их просто-напросто разбирали на части и вытаскивали батарейку, так вот, смартфон настолько умен, что его не нужно разбирать, да и простому пользователю этого делать нельзя — сломаете и не соберете! В случаях нестабильной работы или зависания «умному» телефону требуется всего лишь перезагрузка, а ремонт — это дело крайнего случая.

Надеюсь, что в скором времени вы станете таким уверенным пользователем смартфона, что будете рассказывать внукам о некоторых его функциях. Как говорит моя бабуля: вперед и с пенсией!

*Ольга Бойкова*

# *От покупки к изучению*

Сегодня в магазинах вы найдете смартфоны разной ценовой категории, что на это влияет? Да практически все, начиная от популярности его марки, заканчивая количеством сим-карт.

Покупая смартфон, вам стоит решить, что вы хотите делать с помощью него?

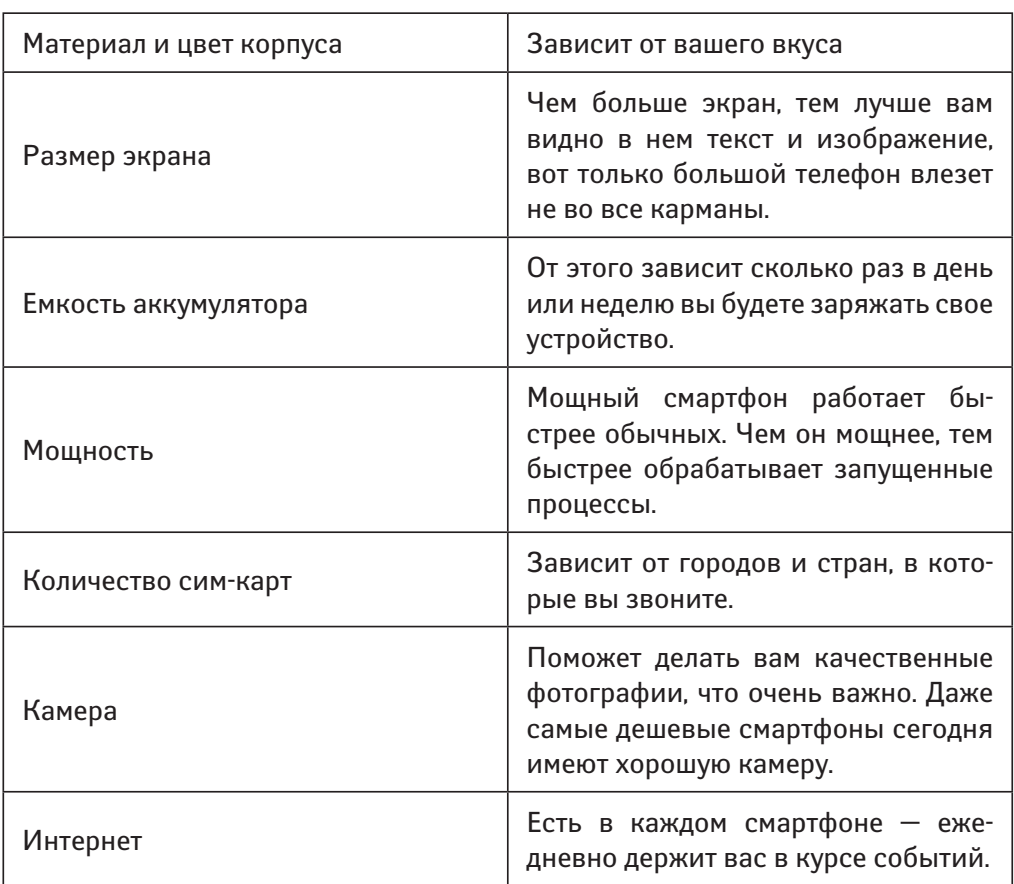

## *Характеристики смартфона:*

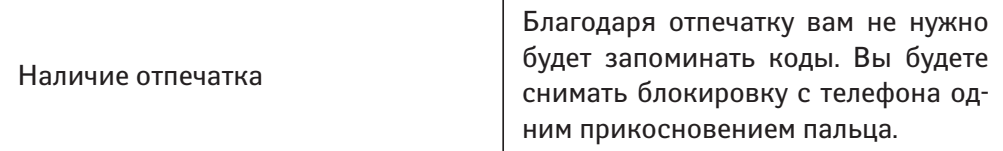

Обычно бабушки заводят несколько сим-карт, чтобы звонить внукам в разные города и на разные тарифы, так, говорят, дешевле. Но современные тарифы позволяют звонить всем по одинаковой цене, а с помощью Интернета можно вообще звонить всем бесплатно. Не так давно я спросила у своей бабули: «Зачем тебе класть деньги на разные номера? Пользуйся одним, ты ведь не ведешь свой бизнес». В ответ она сделала важное лицо и купила второй смартфон. На вкус и цвет сим-карт не напасешься!

# *Управляем смартфонами*

От элементарного к самой сути: нам необходимо разобраться, что же такое операционная система. Услышав эти слова, моя бабушка подумала, что я говорю о каком-то медицинском оборудовании, но это далеко не так.

**Операционная система** — это основа любого компьютера или смартфона, это базовый набор программ, который позволяет компьютеру работать.

Каждая программа отвечает за определенный участок и позволяет нам совершать звонки, использовать камеру, играть в игры и много другое.

На сегодняшний день основных операционных систем всего три: Android (Андроид), iOS (Айос) и Windows (Виндоус). Андроид — самая распространенная из них. Смартфоны, работающие на системе андроид, выпускают тысячи производителей, вы их без труда узнаете, потому что андроиды постоянно рекламируют по телевизору. Это Sony (Сони), Samsung (Самсунг), Huawei (Хуавей), Xiaomi и так далее.

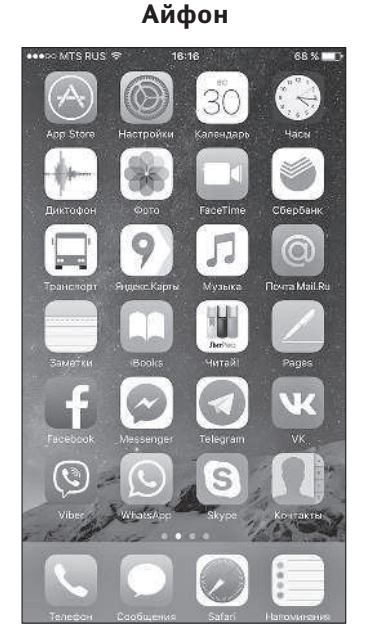

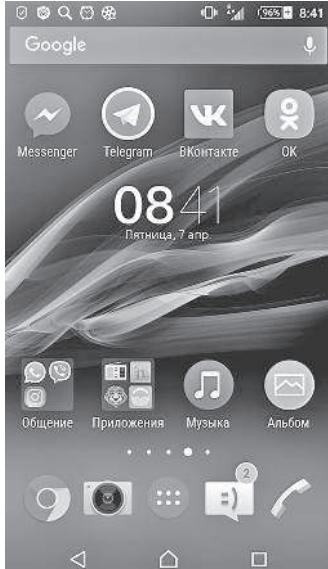

#### **Айфон Андроид (Sony) Андроид (Samsung)**

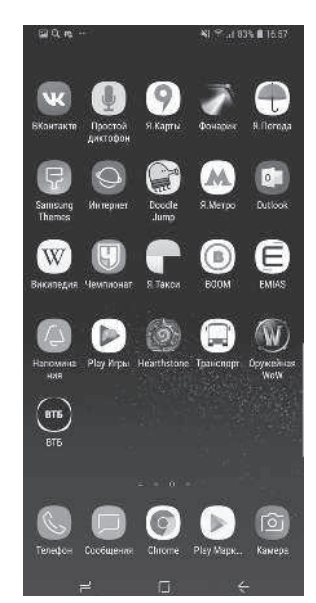

### **Смартфон для тех...**

iOS (Айос) и Windows (Виндоус) выпускают две крупные американские компании. iOS — это компания Apple (Эппл), а Windows — это компания Microsoft. Эппл называют свои телефоны айфонами, а Майкрософт — виндоусфонами.

Почему же операционных систем три? В чем их отличие? А отличие их только в том, что они по-разному выглядят, все функции у них практически одинаковые. Разница только в цене. Если простенький андроид или виндоусфон можно купить за пару тысяч рублей, то айфон за маленькую цену вы не найдете.

Если моделей смартфонов-андроидов тысячи, то айфоны можно пересчитать по пальцам. Компания Apple (Эппл) начала выпускать телефоны сравнительно недавно, в 2007 году. И с тех пор каждые два года толпы людей бегут к прилавкам, чтобы стать обладателями новой версии этого смартфона. С каждым разом айфон совершенствуется и становится проще в использовании, чем выше цифра в названии его модели, тем он больше продвинут. Сегодня в магазине можно найти iPhone 5, 5S, 5С, 6, SE, 6S, 6Plus, 7, 7Plus, 8, 8Plus, X, Xs, Xr. Внешне все эти смартфоны немного различаются, но принцип работы у них один.

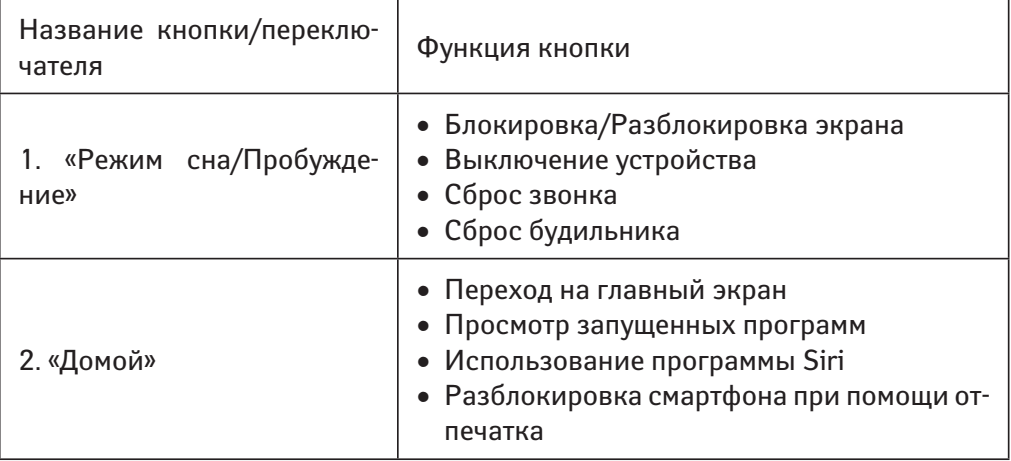

# *Кнопки*

### **Управляем смартфонами**

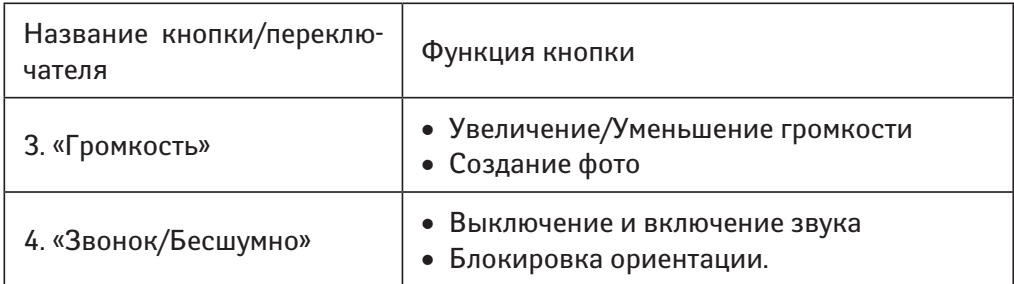

Если мы повертим в руке андроид, мы найдем практически те же кнопки, кроме «Домой» и «Звонок/Бесшумно». Кнопка «Домой» на андроиде сенсорная и располагается прямо на экране (в нижней его части).

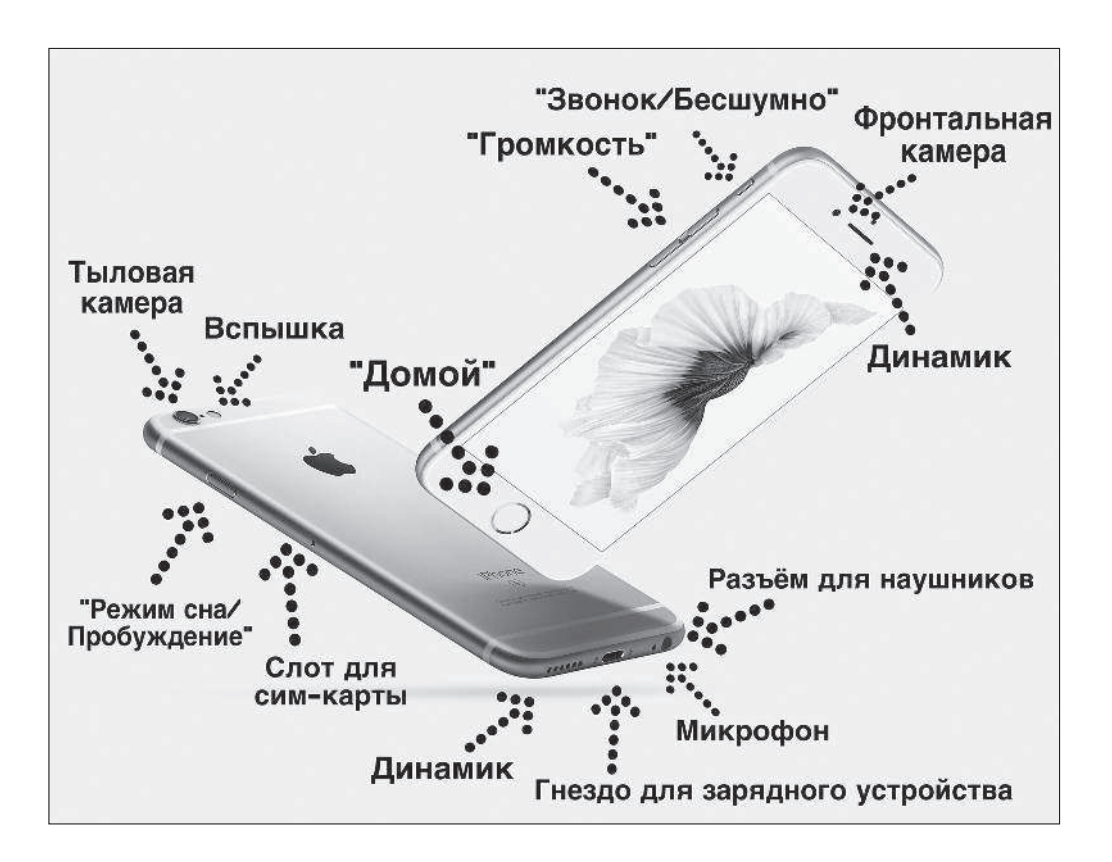